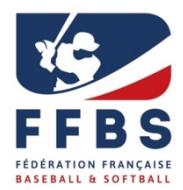

# **Mode d'emploi Dossier de candidature entrée en structures**

# **Projet de Performance Fédéral (PPF)**

# **PORTAIL du SUIVI QUOTIDIEN du SPORTIF (PSQS)**

Pour l'entrée en structures Pôles Espoirs, Pôles France ou Académie, les sportifs doivent s'inscrire sur la plateforme du Portail du Suivi Quotidien du Sportif (PSQS) outil numérique développé́ par le ministère chargé des sports pour une politique nationale de suivi des sportifs en structures et des sportifs listés.

Ci-dessous, vous trouverez le mode d'emploi pour la pré́ -inscription via PSQS.

**ATTENTION :** tous les sportifs, même ceux qui sont déjà̀inscrit cette année sur la structure doivent s'inscrire via PSQS

Inscriptions des candidats :

1<sup>ère</sup> phase : 1<sup>er</sup> février au 22 mai 2024 délai de rigueur.

**2ème phase :** Commission de sélection FFBS le 23 mai 2024 (pendant les Interpoles à Clermont-Ferrand). **3ème phase :** Ensuite le PSQS est basculé au 26 mai 2024 sur les CREPS/ CRJS pour une étude des dossiers.

2 possibilités en fonction des structures :

- Si votre structure est rattachée à un établissement (CRJS, CREPS) alors des informations supplémentaires vous seront demandées et votre candidature sera étudiée par l'établissement.

**Entre le 15 et le 30 du mois de juin 2024** : Vous recevrez le message de confirmation ou de refus de votre candidature par les établissements CREPS ou CRJS.

- Si votre structure d'entrainement associé n'est pas rattachée à un établissement vous allez recevoir un message de confirmation ou de refus de votre candidature sur la structure **fin juin 2024.**

LA REPONSE DEFINITIVE D'INSCRIPTION EN STRUCTURE N'EST PAS POSSIBLE AVANT MI JUIN 2024 APRES VALIDATION DES CREPS OU CRJS.

Entretemps, un accompagnement constant est effectué par le coordinateur de la structure pour vous informer de votre dossier de candidature.

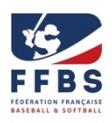

### **Mode d'emploi pour candidater sur les structures via PSQS**

è **1ère étape**: Vous allez sur le lien fédéral dédié́:

#### **https://www.portail-sportif.fr/BASEBALL/candidature.html**

C'est cette page que vous devez renseigner et valider. Vous pouvez vous inscrire sur une (1), deux (2) ou trois (3) structures (choix 1, choix 2, choix 3). En revanche, n'indiquez qu'une fois la même structure.

Si vous ne vous inscrivez que sur une (1) structure ne remplissez que le choix 1.

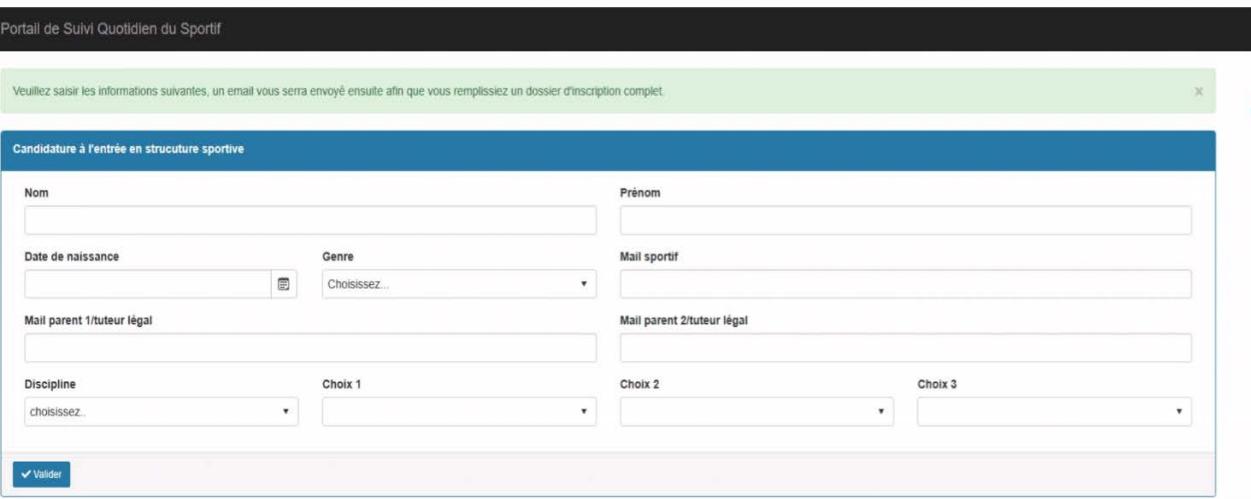

#### è **2ème étape :** Votre candidature est bien enregistrée

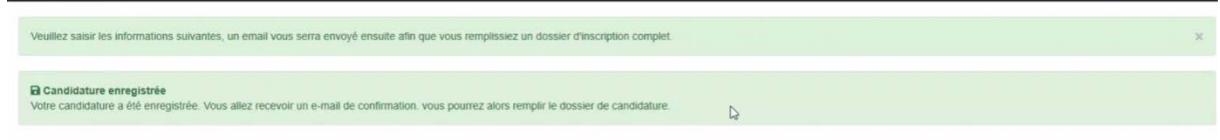

**→ 3<sup>ème</sup> étape** : Vous allez recevoir un mail où figure un lien à activer pour déclencher votre pré**inscription** d[e webmaster@infoshn.fr](mailto:webmaster@infoshn.fr)

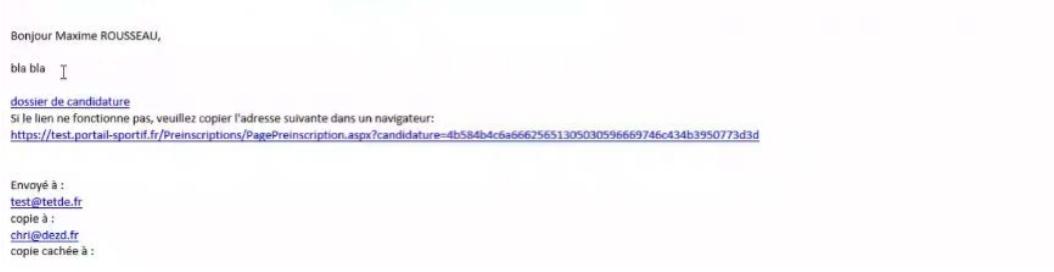

**Remarque** : Il est possible que le mail arrive dans vos spams. Merci de bien vérifier vos spams et de rendre accessible tous les mails issus de [webmaster@infoshn.fr.](mailto:webmaster@infoshn.fr)

è **4ème étape :** Vous allez cliquer sur le lien de **Pré-inscription** reçu par mail.

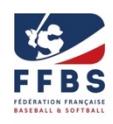

**Remarque :** Le coordonnateur de structure ne voit votre candidature seulement lorsque vous avez activé le lien.

è **5ème étape :** Les informations légales sont **à cocher et valider** impérativement pour accéder à la suite.

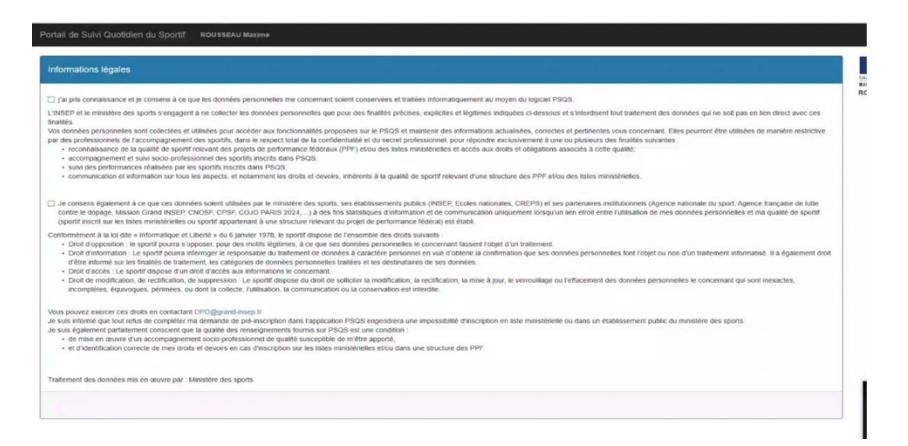

**→ 6<sup>ème</sup> étape : Vous devez remplir l'ensemble des champs demandés et de manière exhaustive.** 

### **1. Identité du sportif**

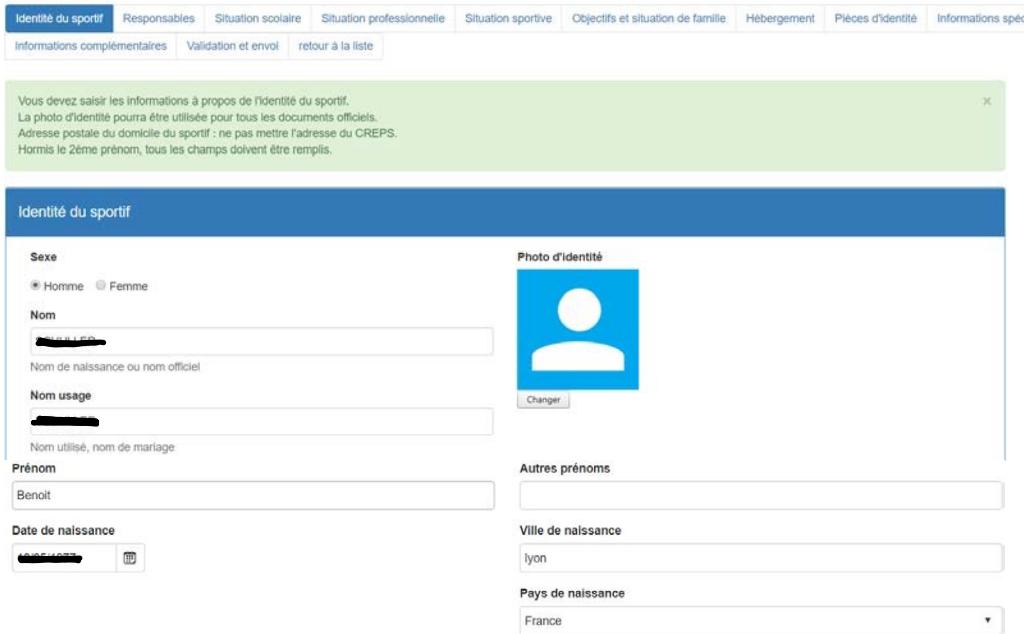

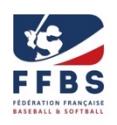

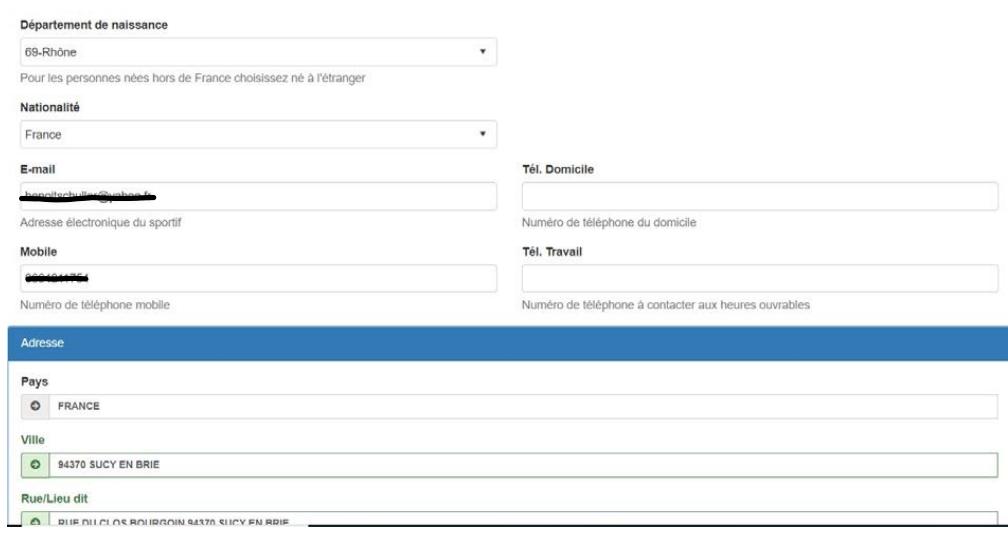

### **2. Responsables**

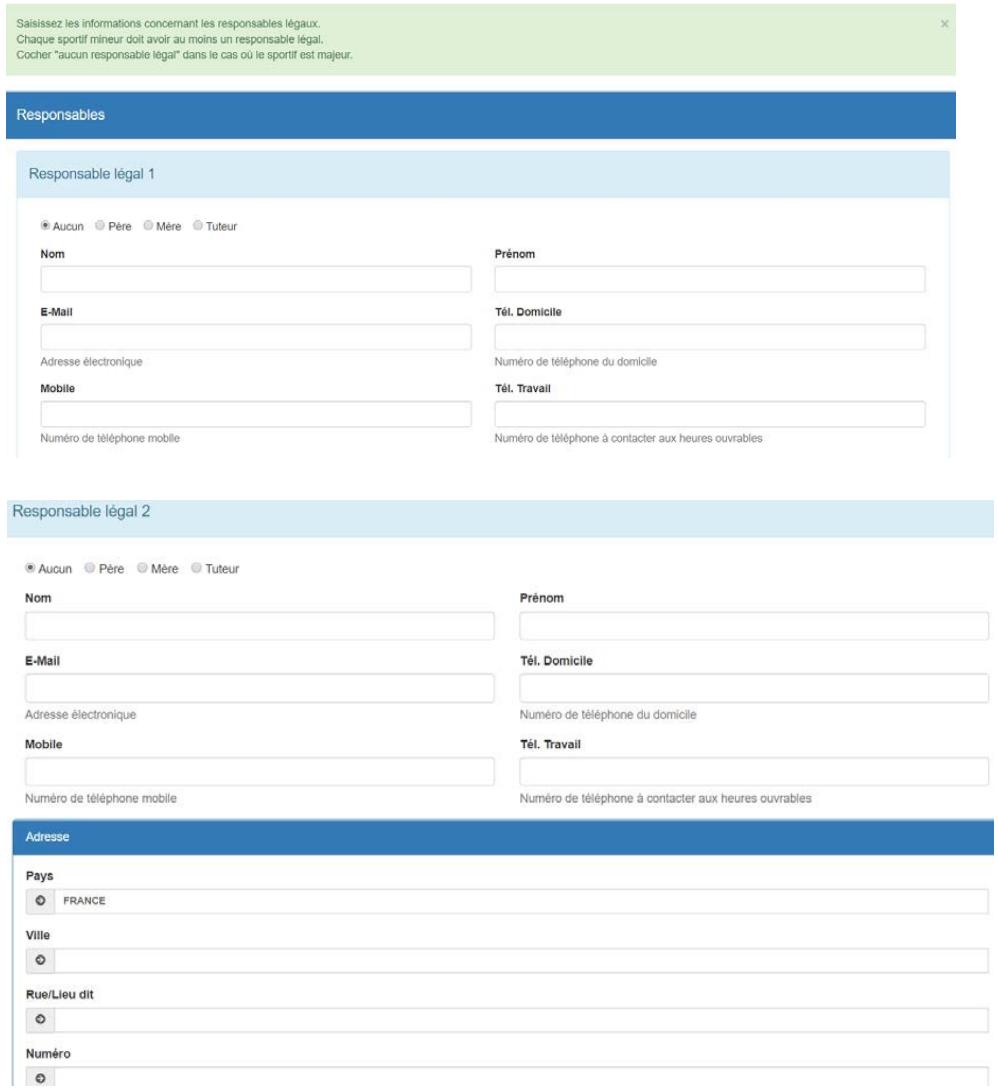

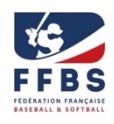

### **3. Situation scolaire**

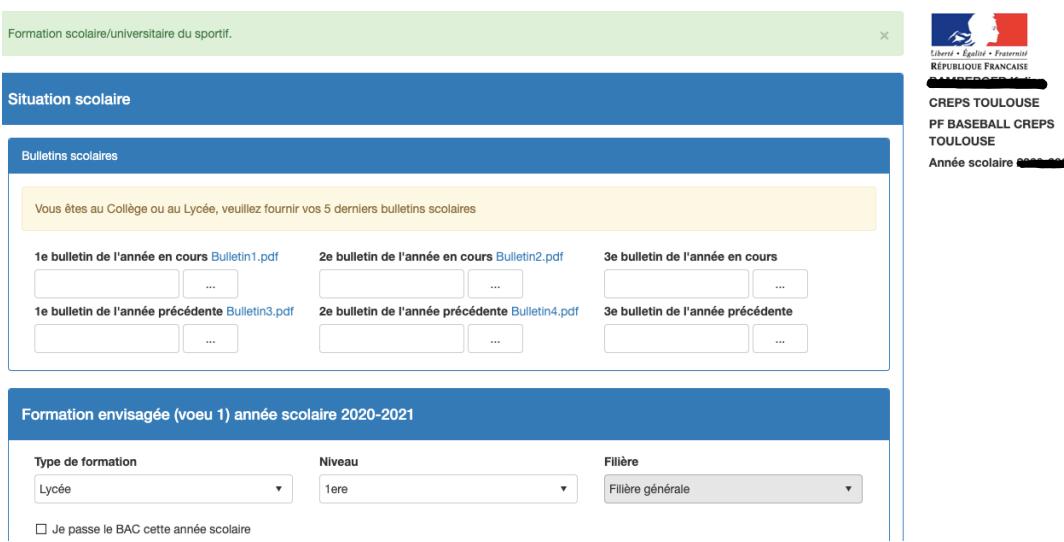

# **4. Situation professionnelle**

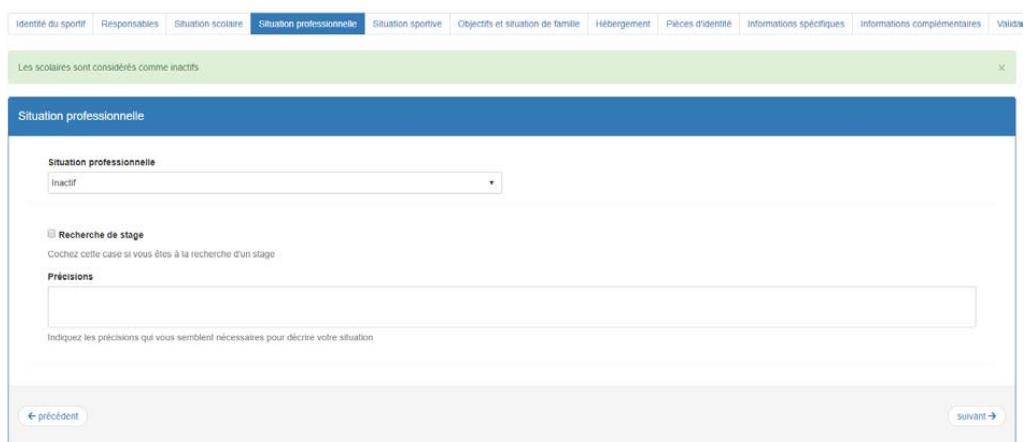

# **5. Situation sportive**

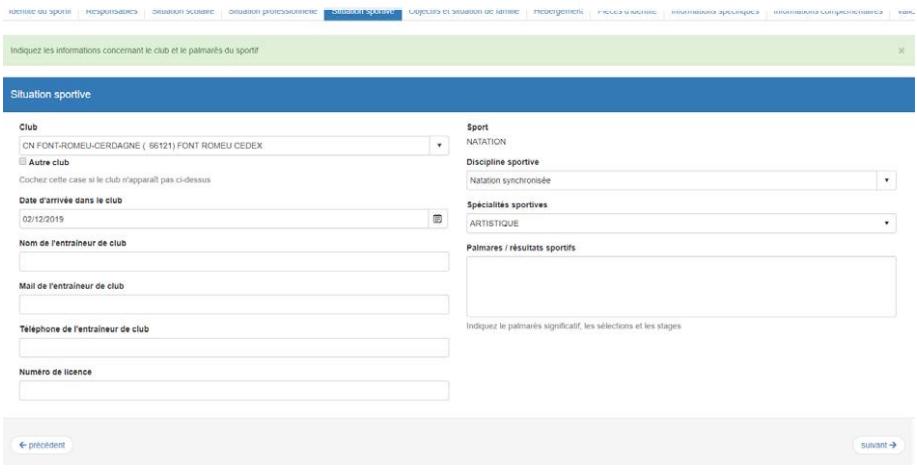

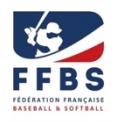

# **6. Objectifs et situation de famille**

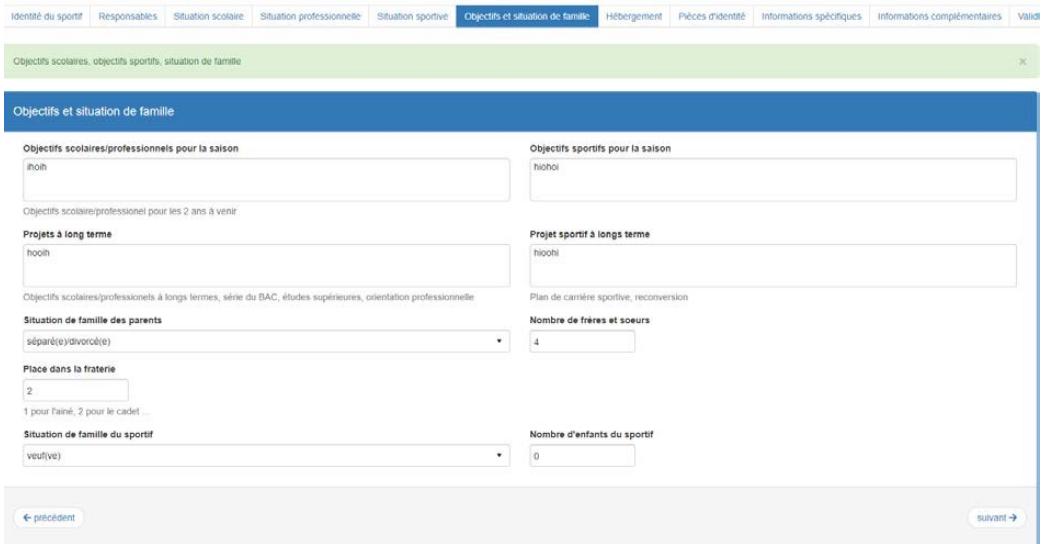

# **7. Hébergement**

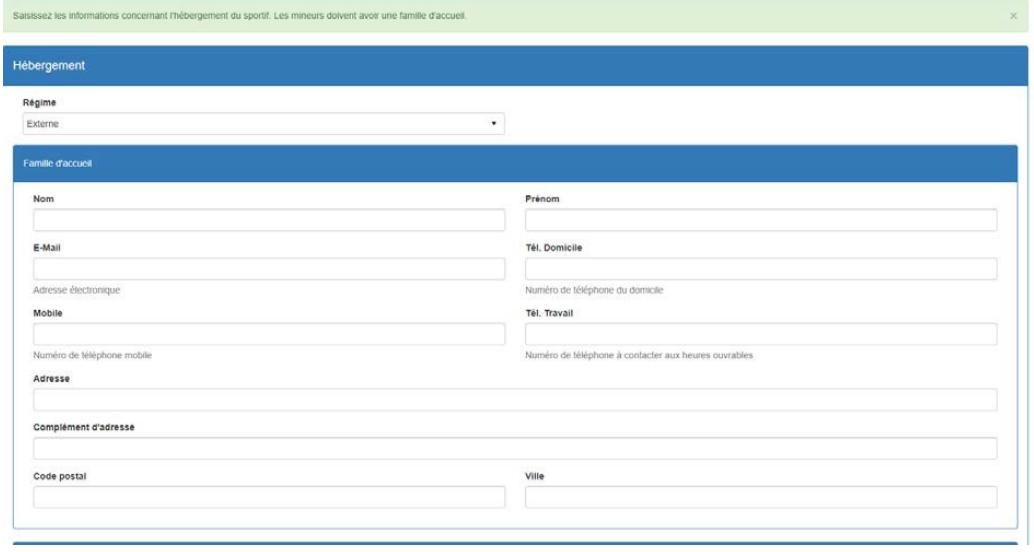

# **8. Informations médicales :**

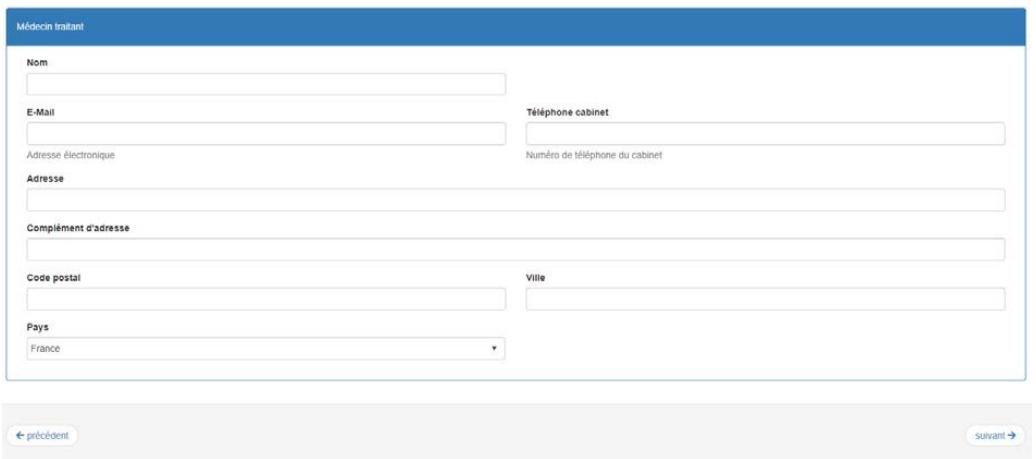

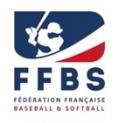

### **9. Pièces d'identité́:**

Une seule est à renseigner obligatoirement mais avec précision

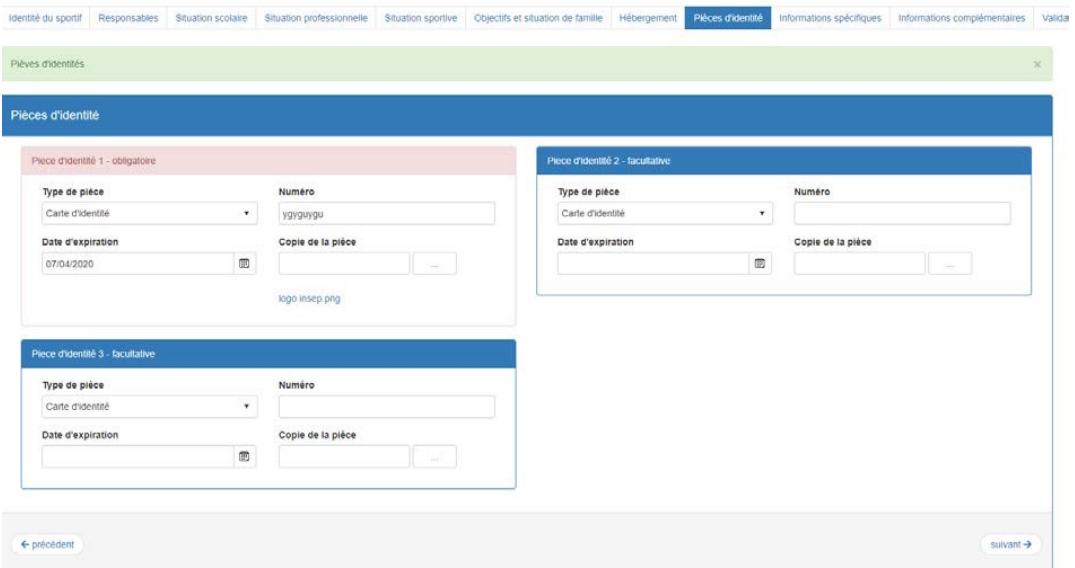

### **10. Informations spécifiques (FFBS)**

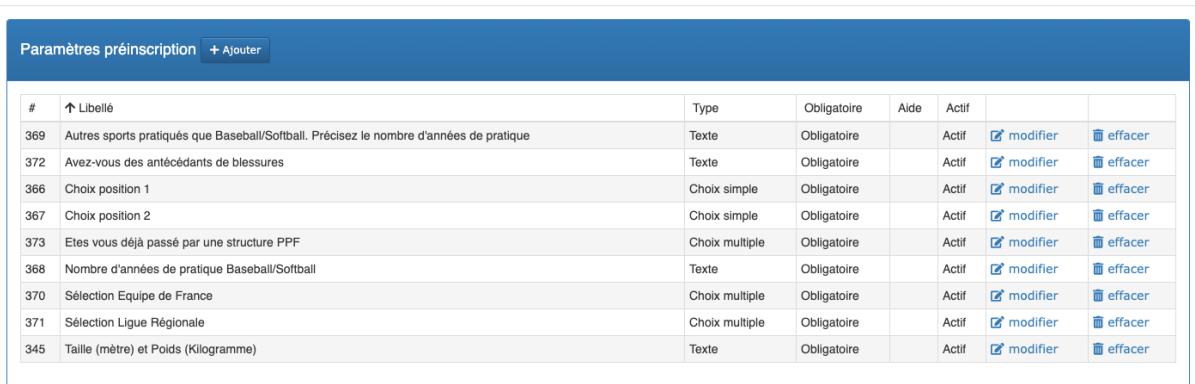

#### **11. Informations complémentaires**

Des informations supplémentaires sont demandées par les établissements si votre structure est rattachée à un CREPS ou CRJS.

Ces informations peuvent être demandées dans un deuxième temps après les commissions fédérales et la bascule et maitrise du PSQS à l'établissement de référence.

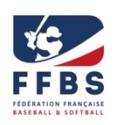

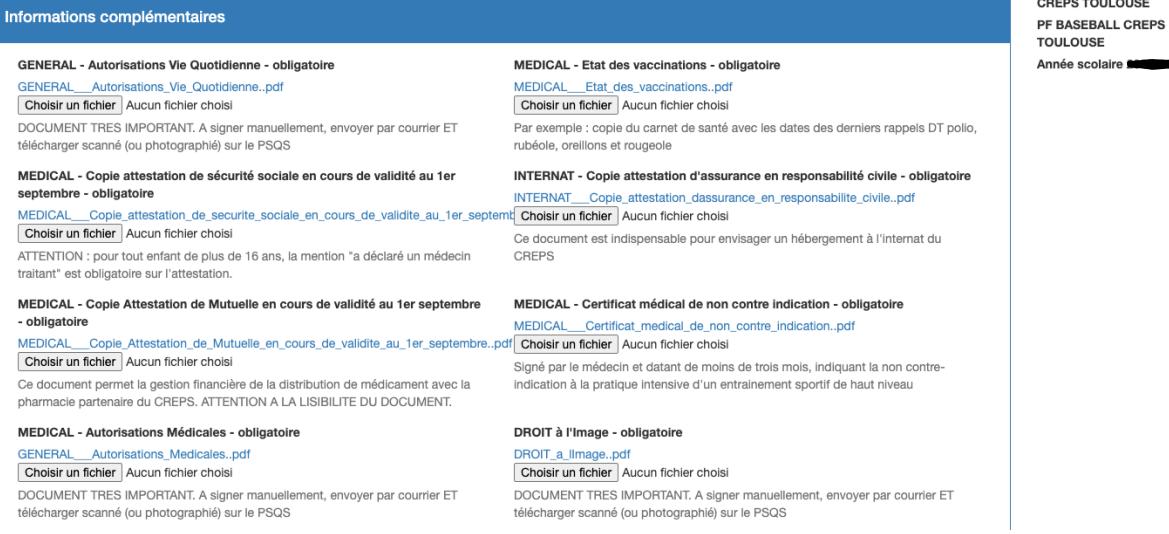

#### **12. Validation et envoi**

Attention il est impératif de cocher le règlement intérieur de la structure pour accord. Pour exemple :

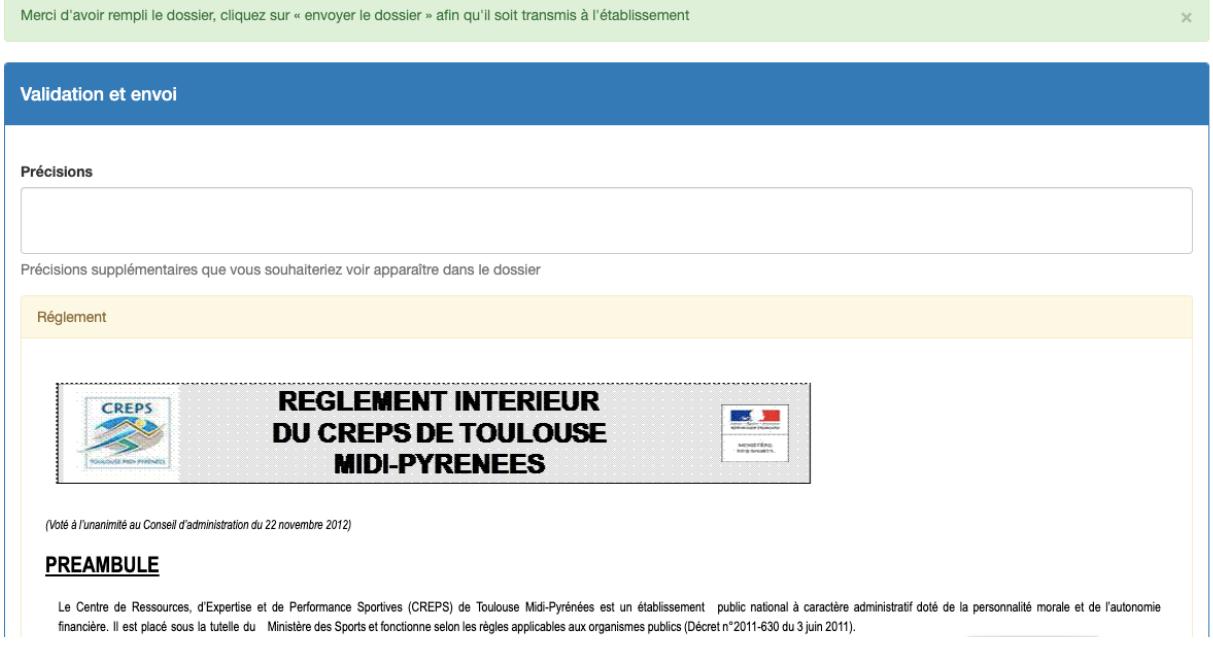

#### **13. Quand vous avez rempli tous les champs obligatoires, vous devez valider impérativement !**

#### **Cet onglet doit apparaitre.**

#### Votre nom

#### Votre nom

Le responsable de la structure choisie, peut vous contacter pour vous demander des informations complémentaires et il pourra aussi vous convoquer pour des journées de sélection.

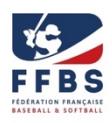

**Si vous avez un problème la personne à contacter est le coordinateur de la structure**

**Pôle France Baseball**

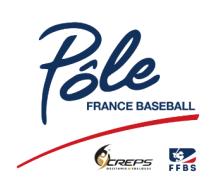

## **Le 24 avril 2024 à 10h au CREPS de Toulouse**

Contact : Gerardo LEROUX, 06.08.85.57.21, [gerardo.leroux@ffbs.fr](mailto:gerardo.leroux@ffbs.fr)

Présentation [PF Baseball 2024-2025](https://ffbs.fr/wp-content/uploads/2024/02/dossier-presentation-2024-2025.pdf)

[Lien sur la page de présentation](https://ffbs.fr/structures-haut-niveau/pole-france-toulouse-baseball/) 

## **Pôle France Softball**

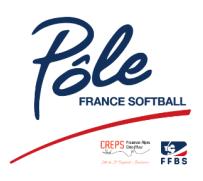

## **9/11 avril et 16/18 avril 2024 au CREPS de Boulouris**

Contact : Céline LASSAIGNE, 06.50.05.31.95, [celine.lassaigne@ffbs.fr](mailto:celine.lassaigne@ffbs.fr)

Présentation [PF Softball 2024-2025](https://ffbs.fr/wp-content/uploads/2024/02/Presentation-PF-Softball-2024-2025.pdf)

[Lien sur la page de présentation](https://ffbs.fr/structures-haut-niveau/pole-france-boulouris-softball/)

#### **Pôle France Baseball5**

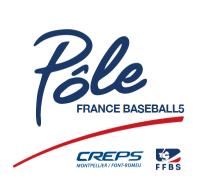

**Avant août 2024 pour une première rentrée 2024**

Contact : Lahcene BENHAMIDA, 06.08.85.57.16, [lahcene.benhamida@ffbs.fr](mailto:lahcene.benhamida@ffbs.fr)

Présentation [PF Baseball5](https://ffbs.fr/wp-content/uploads/2024/02/Presentation-PF-Softball-2024-2025.pdf) 2024-2025

[Lien sur la page de présentation](https://ffbs.fr/structures-haut-niveau/pole-france-baseball5-montpellier/)

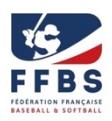

# **Pôle Espoir Baseball Occitanie**

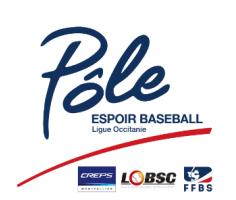

**Le 24 avril 2024 au CREPS de Montpellier.**

Contact : Adrien GAYAUD 06.68.91.82.96, [adrien.gayaud@ffbs.fr](mailto:adrien.gayaud@ffbs.fr)

# **Pôle Espoir Baseball Nouvelle Aquitaine**

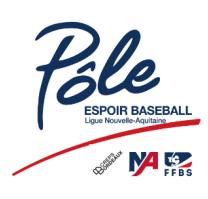

**avril 2024 au CREPS de Bordeaux.**

Contact : Patrice BRIONES, 06.79.11.68.16, [patrice.briones@orange.fr](mailto:patrice.briones@orange.fr)

# **Pôle Espoir Baseball Normandie**

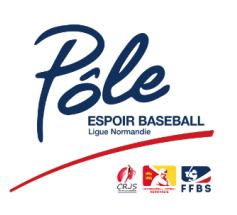

**Le 10 avril 2024 au terrain Pierre Rolland**

Contact : Esteban PRIOUL, 07.61.36.33.69, [esteban.prioul@ffbs.fr](mailto:esteban.prioul@ffbs.fr)

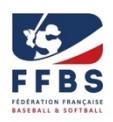

# **Académie Labellisée Baseball de Sénart**

courant mai 2024 au terrain de Sénart

Contact : Felix BROWN, 07.53.27.98.72, [coach@senartbaseballacademy.com](mailto:coach@senartbaseballacademy.com)

# **Académie Labellisée Baseball de Normandie**

courant avril 2024 au terrain Pierre Rolland

Contact : Quentin BECQUEY, 06.34.63.49.43, *qbecquey@gmail.com*